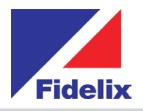

## >> FX-2030 Central control unit

- » 10.4" touch screen
- » Modbus-RTU to I/O cards
- » TCP/IP ethernet port
- >> USB port
- » Windows CE professional
- » Integrated web server

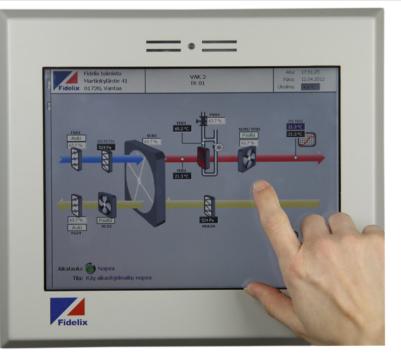

## **Total overview and control**

The FX-2030 is a state of the art building automation controller, equipped with a stable Windows CE professional, in a durable industrial PC housing. It's internal web- and FTP-server allow easy access to and control over the pages you show. Running the open standard IEC 61131-3 for PLC programming, this freely programmable outstation can manage all the I/O points you need for your projects. The outstation uses standard Modbus RTU communication to our I/O modules to seemlessly connect sensors, pumps, motors, fans, actuators, coolers or any other equipment you might want to control. Or communicate through Modbus with other equipment, such as frequency converters or pumps. You can extend the FX-2030's reach with one or more multiLINK modules to connect even more Modbus or M-bus loops.

| Technico                       | l features               |                     |
|--------------------------------|--------------------------|---------------------|
| Size (backpanel / frontpanel): | 264 x 230mm / 280 x 24   | 6mm (x 58mm height) |
| Operating voltage:             | 24VDC (+/- 10%)          |                     |
| Operating temperature:         | 0 to +50°C               |                     |
| Maximum load:                  | 750 mA                   |                     |
| Maximum number of I/O's:       | 2000 (physical and virtu | al) per outstation  |
|                                |                          |                     |

## www.fidelix.fi

**Modbus ports:** use the COM3 serial port to connect modules using Modbus RTU-485. The maximum number of modules is 63, addressed from 1-63. To connect more Modbus loops with devices, we strongly advise you to use our multiLINK communication module. However, it is also possible to use the USB port (possibly with a hub) with a USB-to-RTU485 cable to connect more Modbus loops.

**Other ports:** Use the DVI port to connect an external display, and the USB port to connect an external mouse and/or keyboard. The serial COM1 port can be used with a standard SMS modem. The RJ45 ethernet port can be used with a fixed IP address, or the substation can get an address through the network's DHCP server.

**Programming:** The FX2030 has an embedded FTP and web server. The pages you make with our HTML editor, that contain the point names that are linked to physical points, will be shown locally in the exact same way you can consult them remotely with a standard browser. At startup, the local browser is started full screen, offering the end user the exact view you want them to see.

Use our Integrated Development Environment FX-Editor, combining the webpages you create (HTML), the point programming and the PLC code (using IEC 61131-3 standards), to create, manage and maintain projects fast and efficiently.

**Limitations:** The FX-2030 has a limit of 2000 I/O-points per substation. This includes both physical and virtual points. Connect multiple substations through an ethernet network to get more I/O's, and to share measurements (e.g. outside temperature).

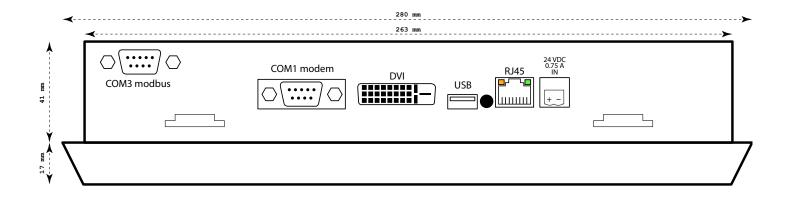

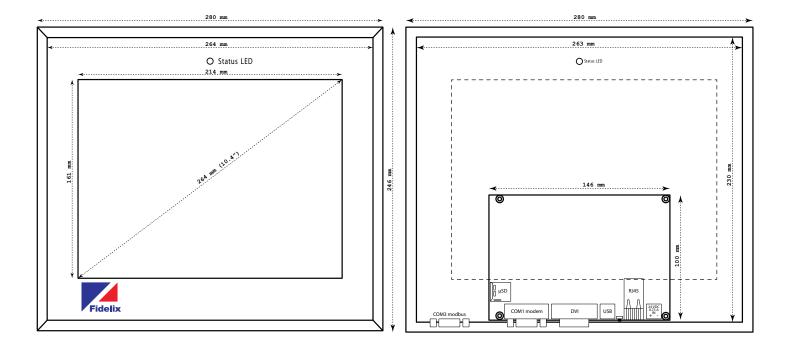

www.fidelix.fi